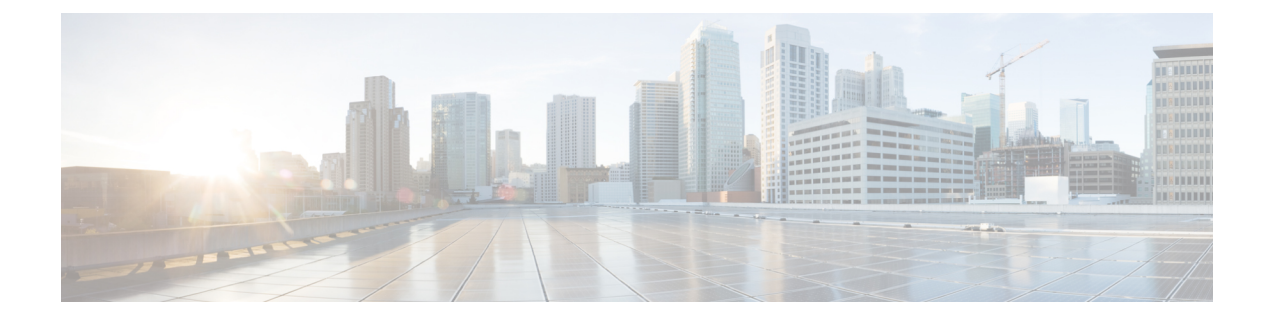

# **Support for Common access-type in twan-profile for EoGRE-PMIP Calls**

- Feature [Summary](#page-0-0) and Revision History, on page 1
- Feature [Description,](#page-1-0) on page 2
- How it [Works,](#page-1-1) on page 2
- Configuring Eogre-PMIP access-type in [twan-profile,](#page-10-0) on page 11
- [Limitations,](#page-10-1) on page 11
- Monitoring and [Troubleshooting,](#page-10-2) on page 11

# <span id="page-0-0"></span>**Feature Summary and Revision History**

#### **Summary Data**

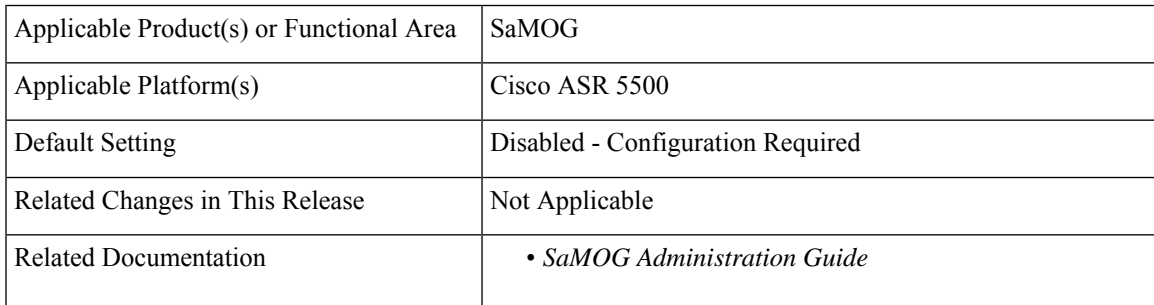

#### **Revision History**

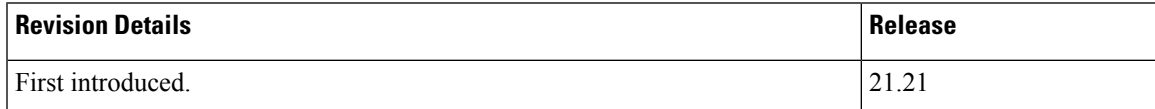

# <span id="page-1-0"></span>**Feature Description**

SaMOG supports the common access-type, **eogre-pmip**, in a twan-profile to handle both PMIP and EoGRE calls. Because of this common access-type the RADIUS client is mapped with two different access types by defining in one twan-profile. SaMOG allows same RADIUS Client IP to be used for PMIP and EoGRE calls.

# <span id="page-1-1"></span>**How it Works**

This section describes how common access types work in the following scenarios:

- Attach Call flow with PMIP Access-Type
- Attach Call Flow with EoGRE Access-Type
- EoGRE to PMIP Handover
- PMIP to EoGRE Handover

### **Attach Call Flow with PMIP Access-Type**

Attaching call flows with Proxy Mobile IP (PMIP) and Ethernet over GRE (EoGRE) are performed simultaneously in SaMOG. The access-type is set up after receiving Proxy Binding Update (PBU) or DHCP request from Wireless LAN Controller (WLC). The call flows explain the twan-profile that is configured with new access-type **eogre-pmip**.

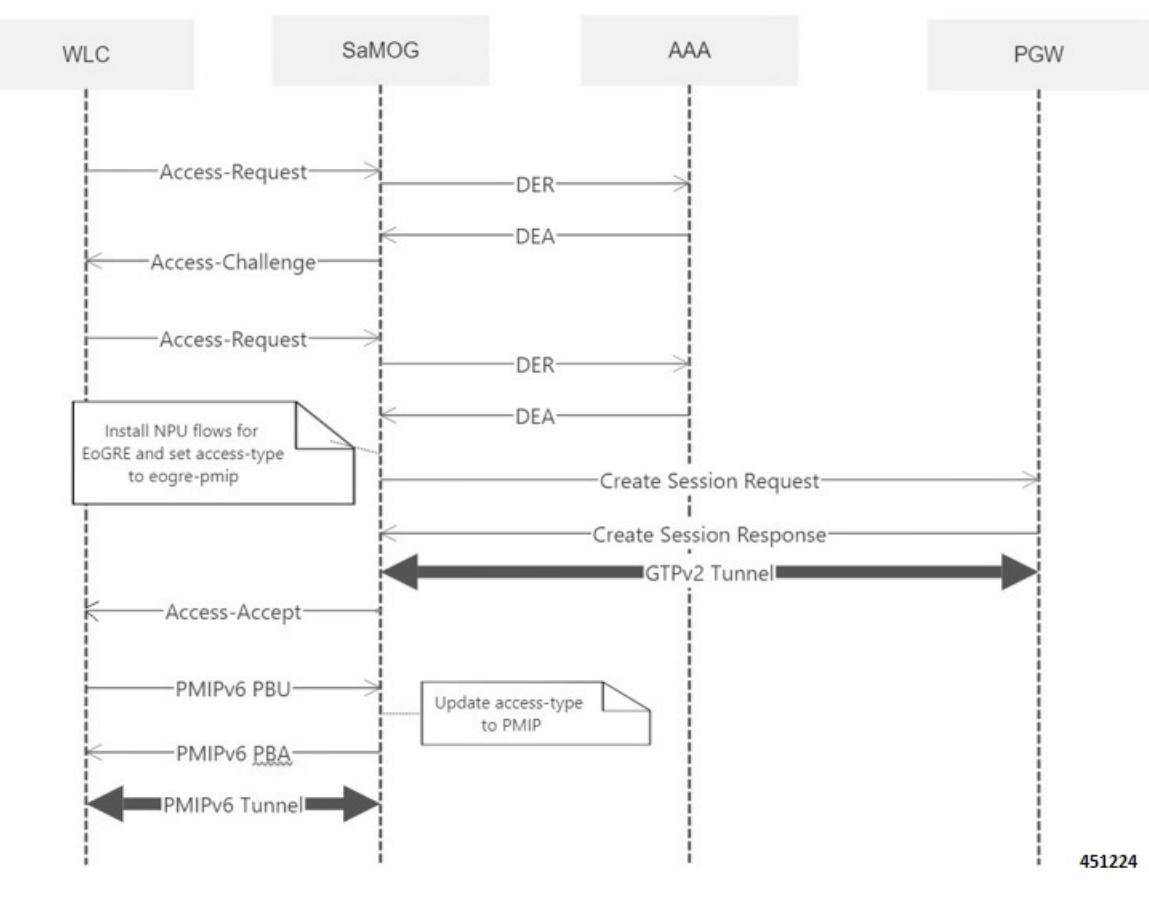

#### **Figure 1: Call Flow**

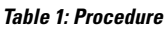

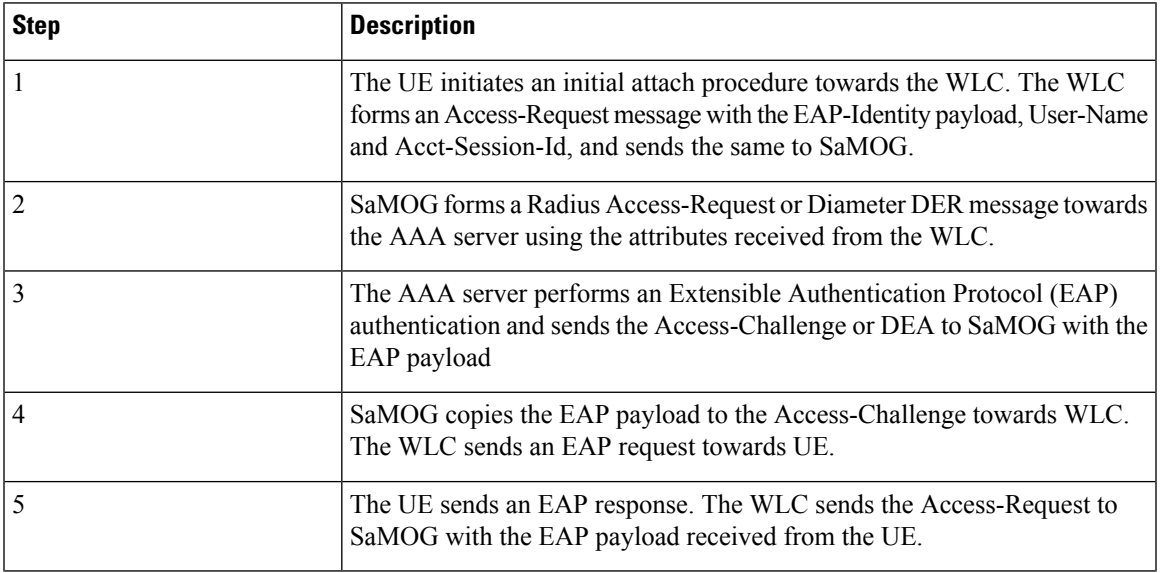

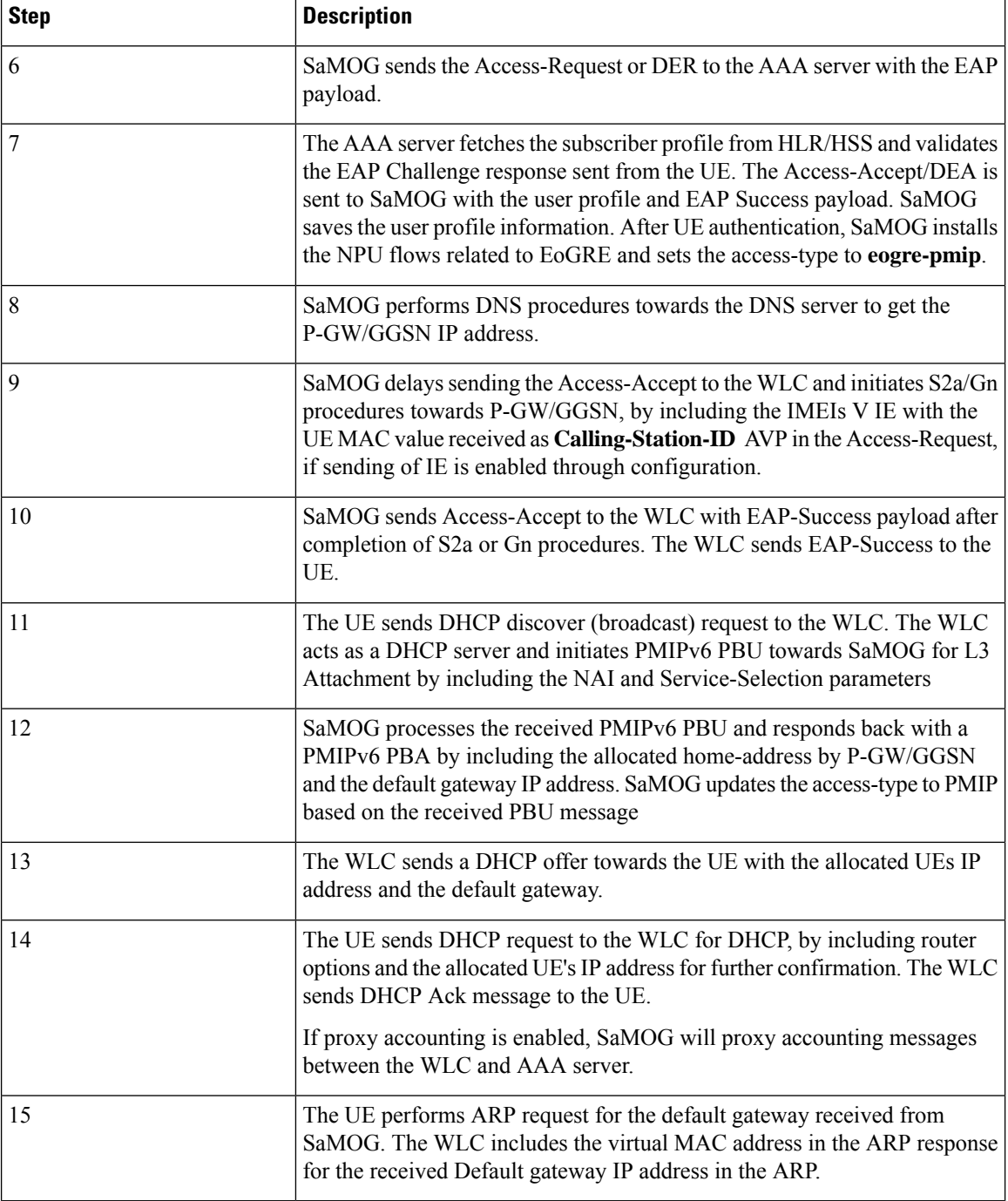

### **Attach Call Flow with EoGRE Access-Type**

This section explains the initilizaton call flow and procedure of EoGRE calls.

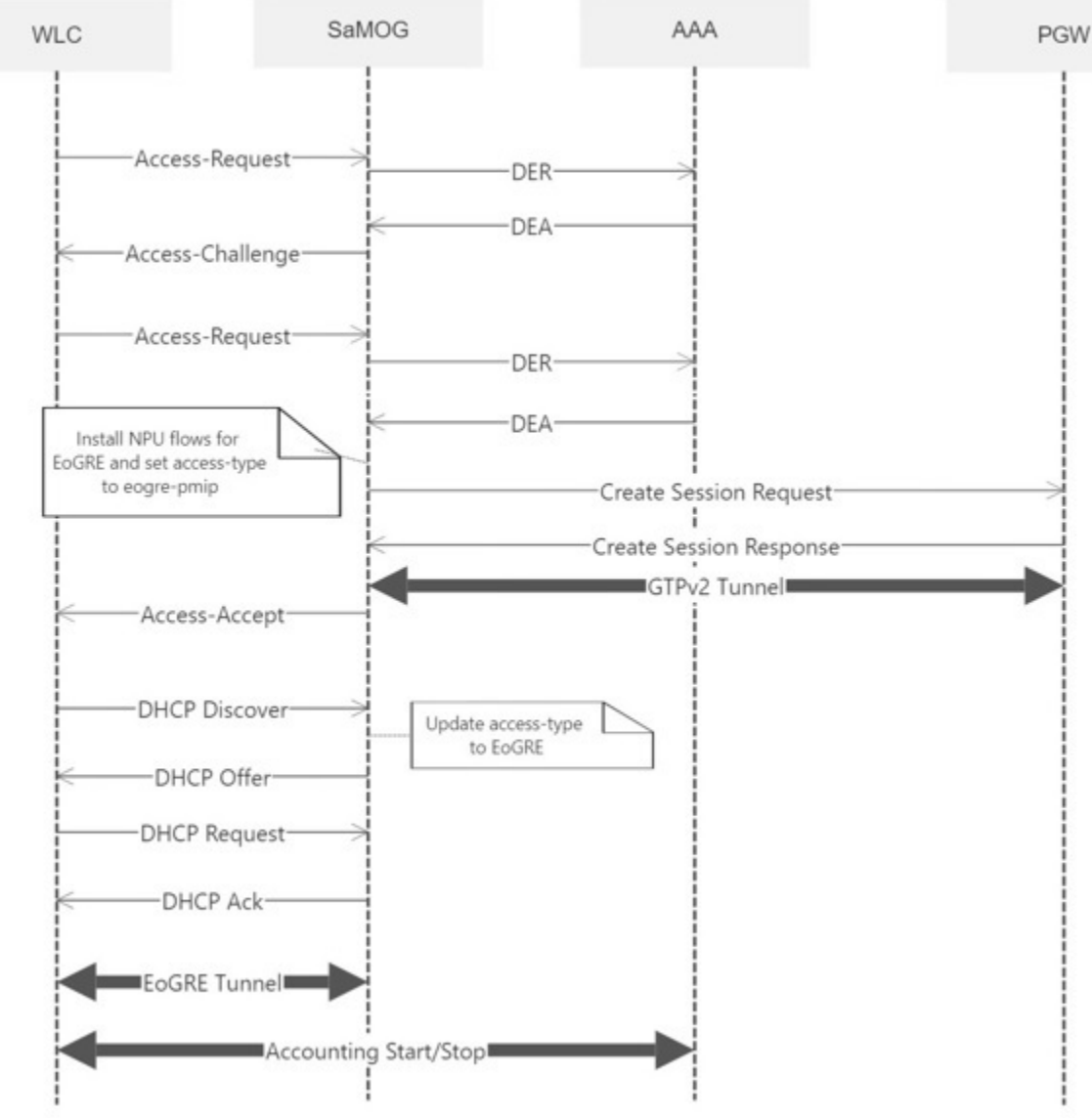

#### **Figure 2: Call Flow**

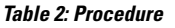

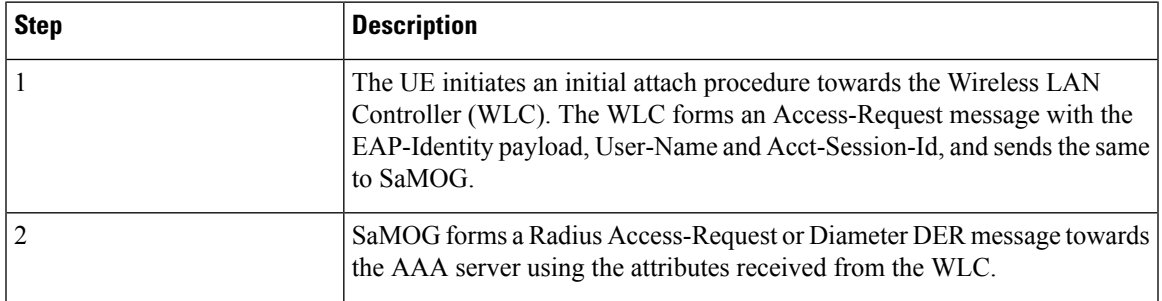

**5**

I

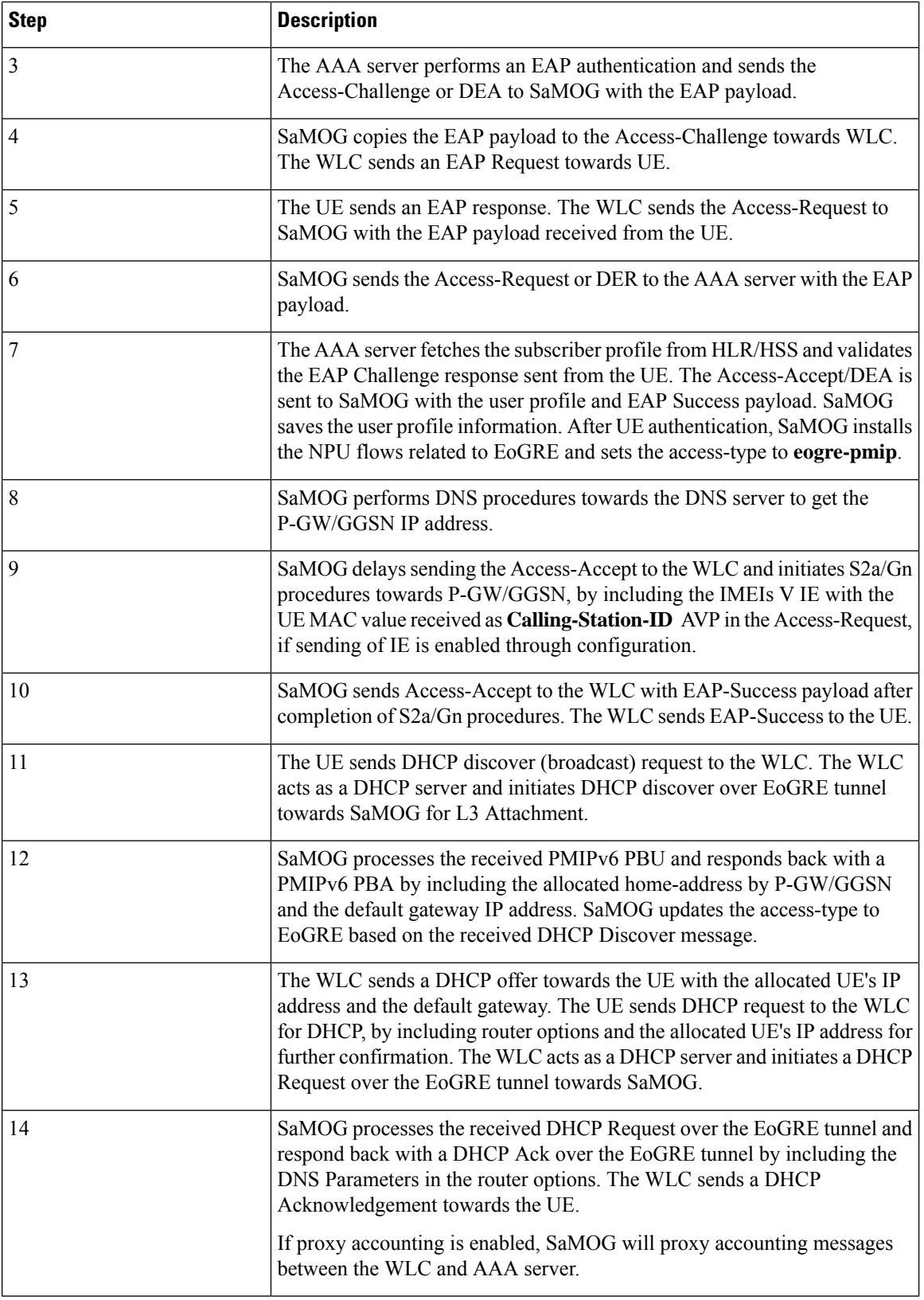

×

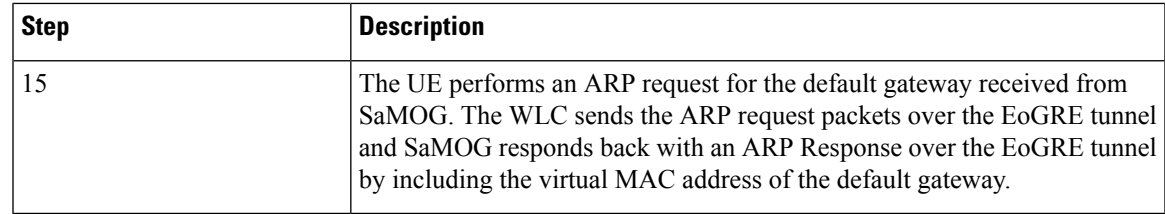

### **EoGRE to PMIP Handover**

This section explains the handover call flow and procedure of EoGRE to PMIP calls.

#### **Figure 3: Call Flow**

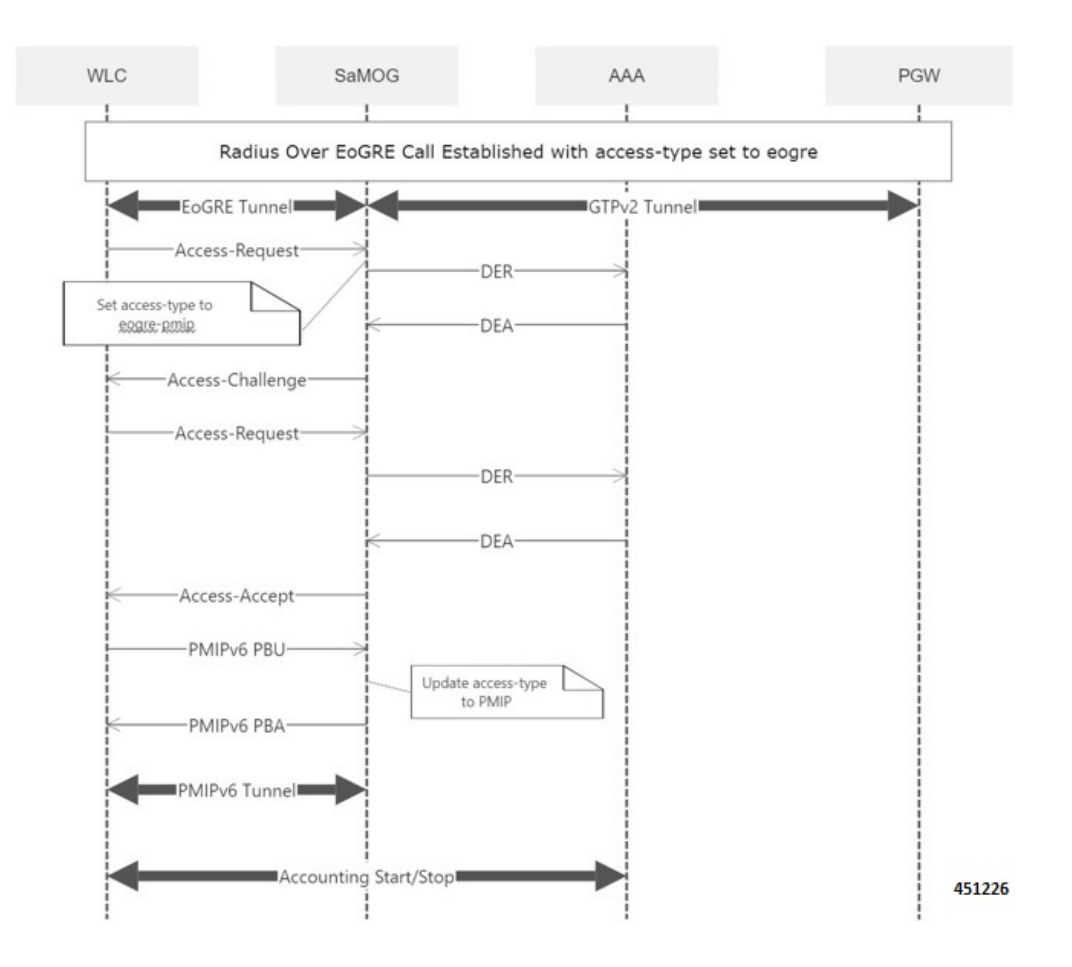

#### **Table 3: Procedure**

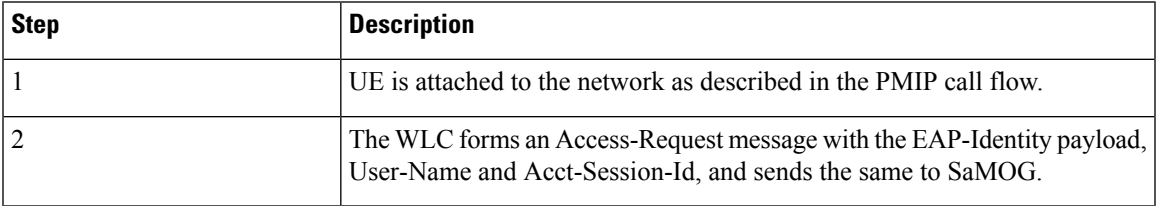

I

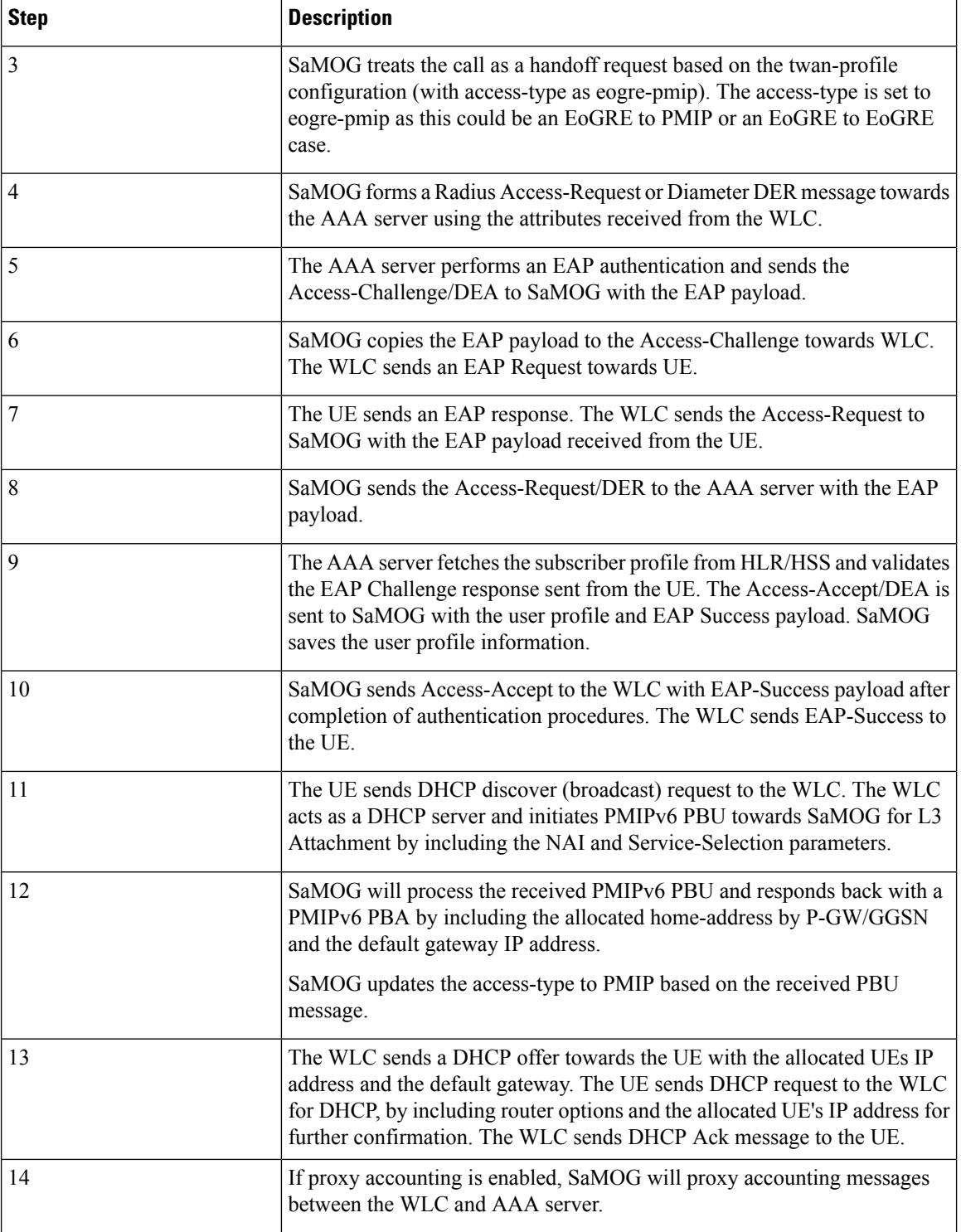

×

### **PMIP to EoGRE Handover**

This section explains the handover call flow and procedure of Proxy Mobile IP (PMIP) to Ethernet over GRE (EoGRE) calls.

#### **Figure 4: Call Flow**

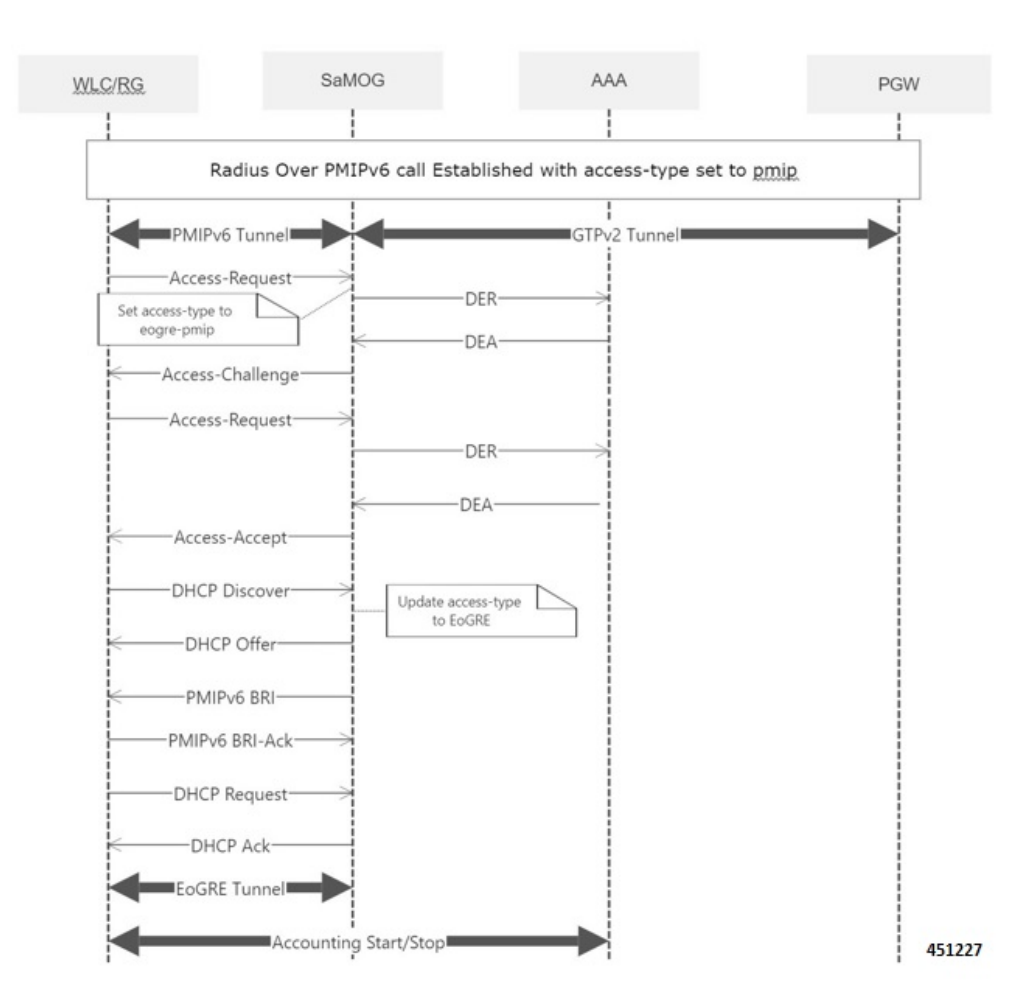

#### **Table 4: Procedure**

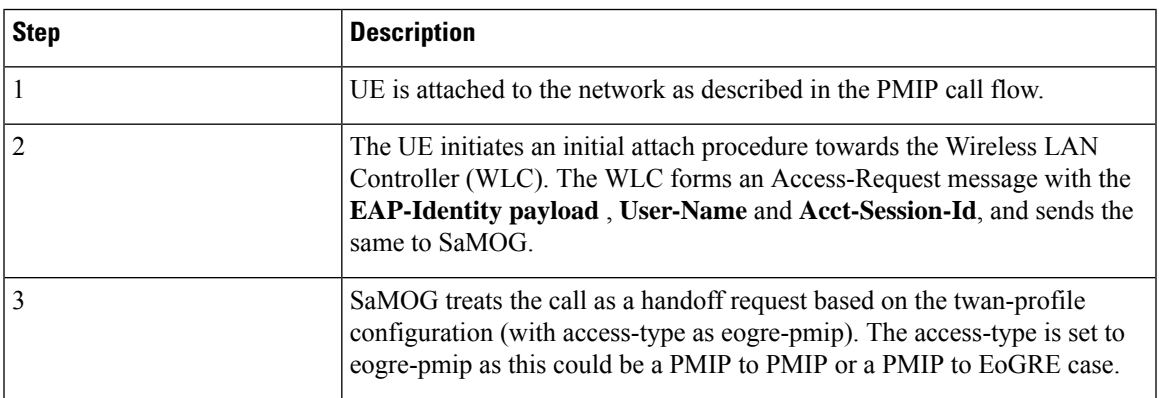

 $\mathbf I$ 

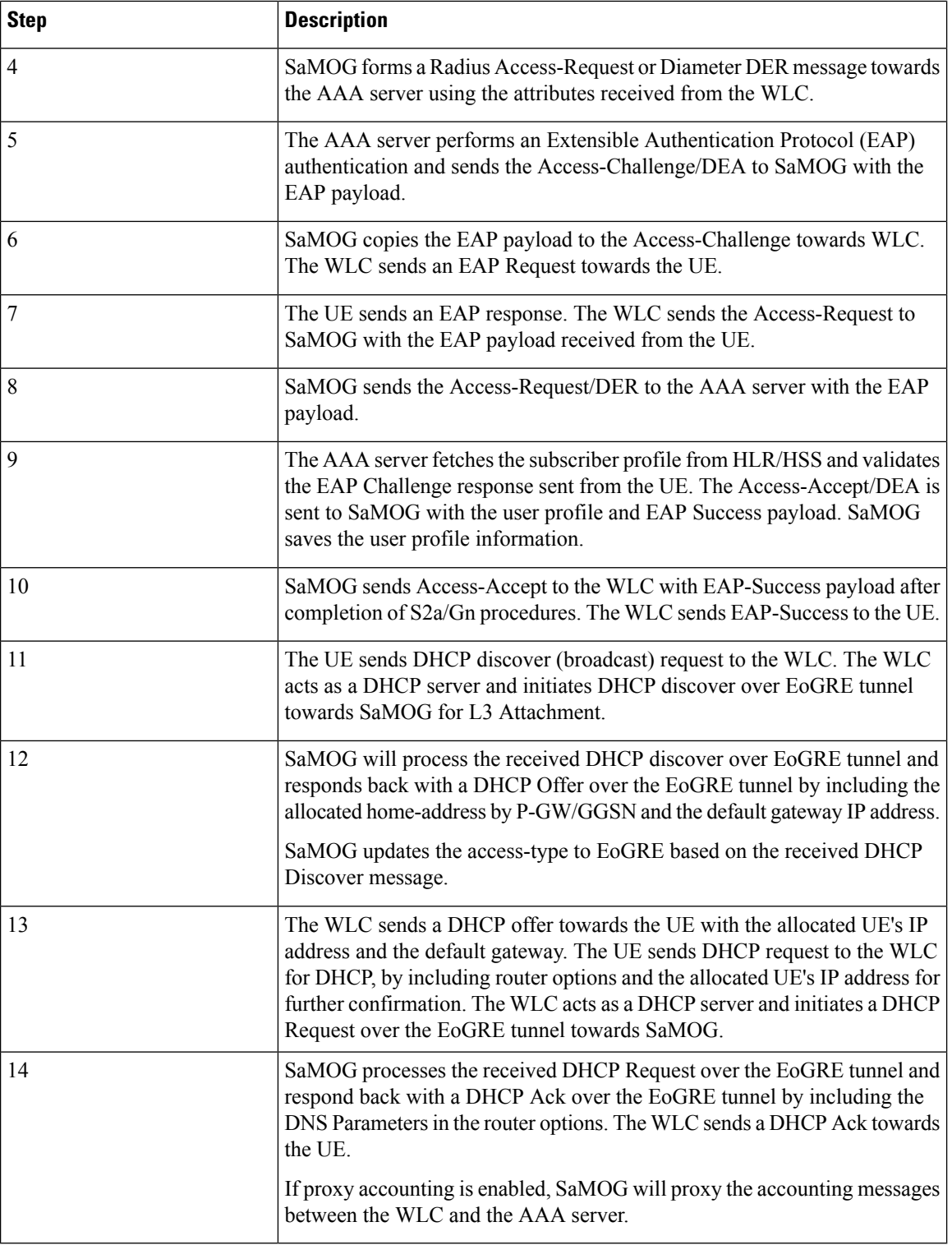

ı

# <span id="page-10-0"></span>**Configuring Eogre-PMIP access-type in twan-profile**

Use the following configuration to configure **eogre-pmip**accesstype. The **eogre-pmip**accesstype is configured only with radius trigger type.

```
configure
context context_name
   twan-profile profile_name
     access-type eogre-pmip
        end
```
**Notes:**

• **access-type eogre-pmip** : Enables EoGRE or PMIP Access type for all clients under profile.

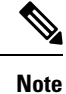

The **eogre-pmip** cannot be configured in combination with other access-types like EoGRE, PMIP and IP.

## <span id="page-10-1"></span>**Limitations**

Ш

The Common access-type in twan-profile feature has the following limitations:

- Supports only Access-Types (EoGRE/PMIPv6). IP Access-Type is not supported.
- Supports only Radius Access-Request trigger type. DHCP, PMIP, and Accounting-based trigger types are not supported.
- Support is limited to GTPv2 based s2a interface.
- Because IP Access-Type is not supported, Handover (HO) scenarios from/to IP Access-Type to/from EoGRE/PMIP access-types are not supported.
- The new access-type **eogre-pmip** is applicable only for radius Access-Request trigger type.
- The new access-type **eogre-pmip** cannot be configured with other access-types (EoGRE, PMIP, IP) in other twan-profiles.

# <span id="page-10-2"></span>**Monitoring and Troubleshooting**

### **Show commands and Outputs**

#### **Show twan-profile**

The following details are displayed to the output of the **show twan-profile { all | name** *profile\_name* **}** command in support of this feature:

 $\mathbf I$ 

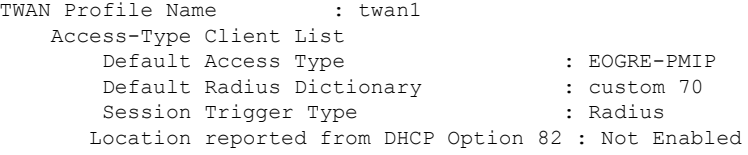

#### **Table 5: show twan-profile Command Output Descriptions**

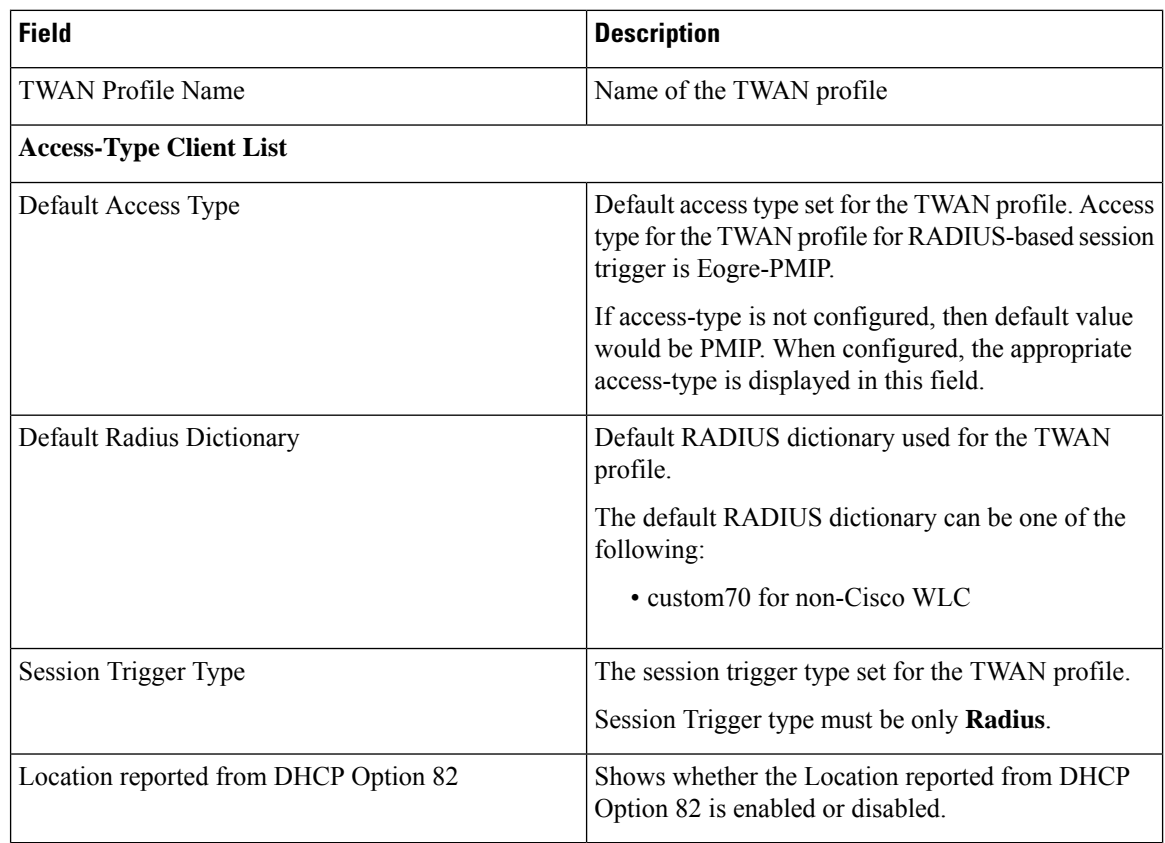